## **& Milliyet.com.tr**<sub>21 Ocak</sub> 2013, Pazartesi

## Hrant Dink mezarı başında anıldı

Agos gazetesi önünde 6 yıl önce katledilen Hrant Dink'in mezarı basında dün dini tören düzenlendi. Yakınları törenin ardından Dink için dua etti

Şişli'de 6 yıl önce uğradığı silahlı saldırı sonucu öldürülen Agos Gazetesi Genel Yayın Yönetmeni Hrant Dink, mezarı başında sevenlerinin katıldığı törenle törenle anıldı.

Şişli'de 19 Ocak 2007 günü uğradığı silahlı saldırı sonucu öldürülen Agos Gazetesi Genel Yayın Yönetmeni Hrant Dink için dün saat 14.30'da Zeytinburnu Balıklı Ermeni Mezarlığı'ndaki mezarı başında tören düzenlendi. Törene eşi Rakel Dink, oğlu Arat, kardeşi Orhan Dink, Prof Dr. Hüseyin Hatemi ve sevenleri katıldı. Törende mezarlığa çiçek konuldu. Anma

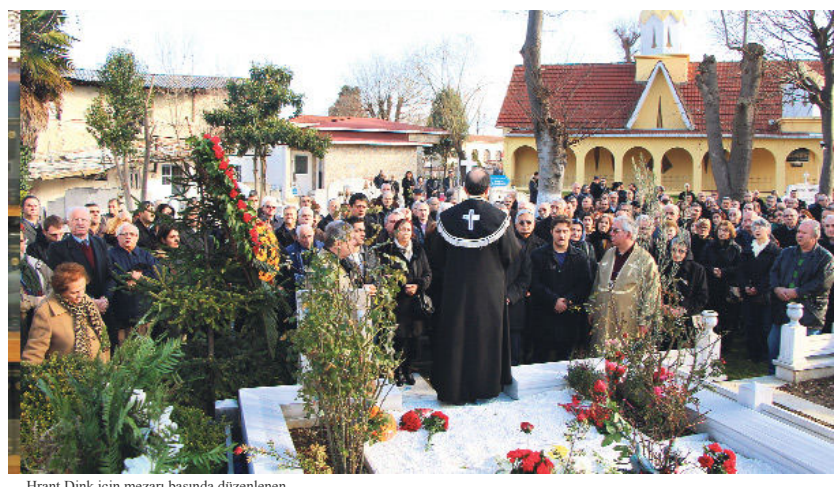

Hrant Dink için mezarı başında düzenlenen<br>dini törende dualar okundu. Aile taziyeleri

töreni için gelen diğer yakınları da yanlarında getirdikleri çiçekleri Dink'in mezarına bıraktı. Daha sonra dini tören yapıldı. Dini törenin ardından Hrant Dink için dua edildi. Duanın ardından Hrant Dink'in arkadaşı Malik Yalçın cinayeti anlatan ve kınayan bir şiir okudu. Törenden sonra, Rakel Dink ve oğlu Arat Dink, katılımcıların taziyelerini kabul etti.